# Package 'RMOPI'

October 12, 2022

Title Risk Management and Optimization for Portfolio Investment

Version 1.1

Description Provides functions for risk management and portfolio investment of securities with practical tools for data processing and plotting. Moreover, it contains functions which perform the COS Method, an option pricing method based on the Fourier-cosine series (Fang, F. (2008) [<doi:10.1137/080718061>](https://doi.org/10.1137/080718061)).

License GPL  $(>= 2)$ 

Encoding UTF-8

RoxygenNote 7.2.1

Depends ggplot2, tibble, lubridate, timeSeries, xts

Imports MASS, PerformanceAnalytics, TTR, fPortfolio, rugarch, timeDate

NeedsCompilation no

Author Wei Ling [aut, cre], Yang Liu [aut]

Maintainer Wei Ling <lingwei3418@163.com>

Repository CRAN

Date/Publication 2022-08-22 12:50:08 UTC

## R topics documented:

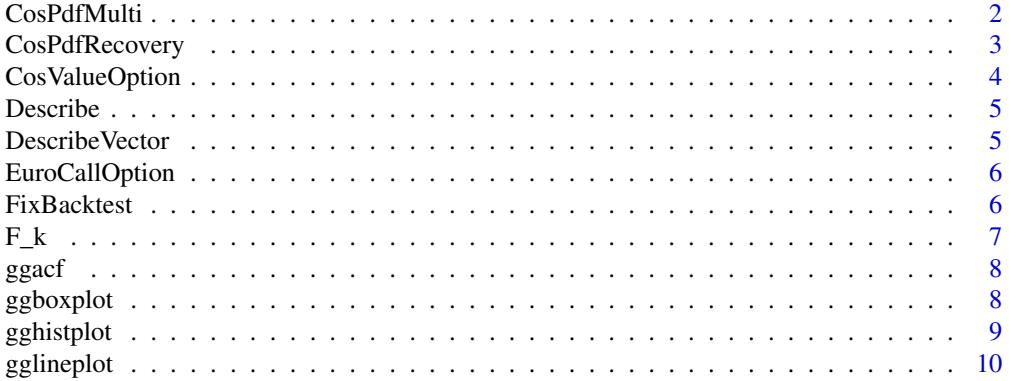

<span id="page-1-0"></span>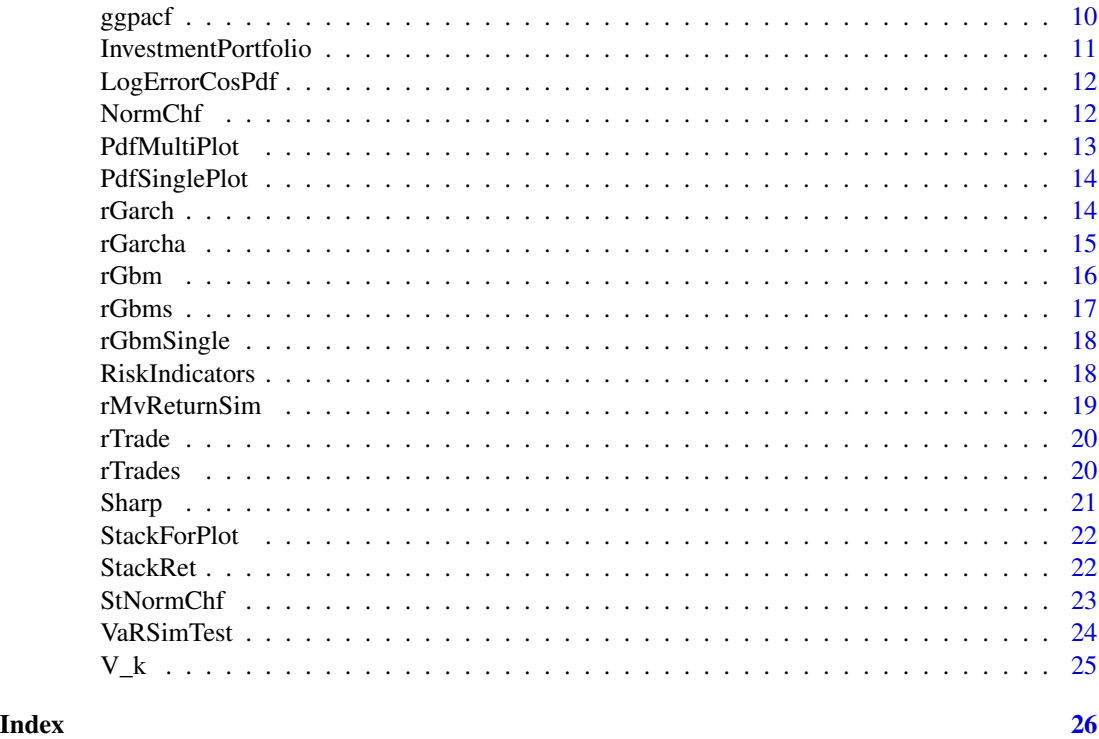

CosPdfMulti *Distribution Recovery with the COS method for Different parameters*

## Description

Restore the distribution with the COS method under different parameters settings for error analysis.

## Usage

```
CosPdfMulti(x, Chf, N, a, b)
```
## Arguments

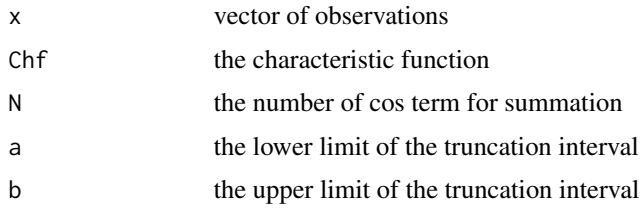

## Value

A matrix that contains restored p.d.f. with different parameters

## <span id="page-2-0"></span>CosPdfRecovery 3

## Examples

```
N \le -2**(1:6)x \le - seq(-5, 5, by = 10 / (32 - 1))
a \le -10.0b \le -10.0CosPdfMulti(x, StNormChf, N, a, b)
```
CosPdfRecovery *Distribution Recovery with the COS method*

#### Description

Restore the distribution with the characteristic function through the COS method, an option pricing method based on the Fourier-cosine series.

## Usage

CosPdfRecovery(x, Chf, N, a, b)

#### Arguments

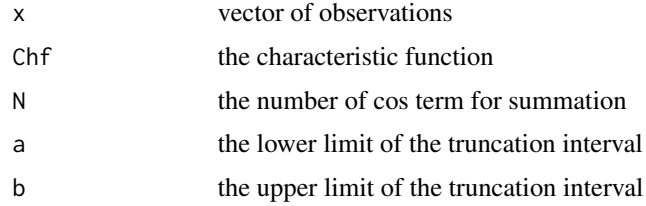

## Value

The approximated probability density of x

#### References

Fang F. and Oosterlee C.W. 2008. "A Novel Pricing Method for European Options Based on Fourier-Cosine Series Expansions", Siam Journal on Scientific Computing. 31(2): 826-848. doi: 10.1137/080718061.

```
N < -32x \le - seq(-5, 5, by = 10 / (32 - 1))
a < -6.0b \le -6.0CosPdfRecovery(x, StNormChf, N, a, b)
```
<span id="page-3-0"></span>

Approximate the standard European call option price with the COS method, an option pricing method based on the Fourier-cosine series.

## Usage

```
CosValueOption(ValueOption, GBMChf, r, tau, N, a, b, method = "integrate")
```
## Arguments

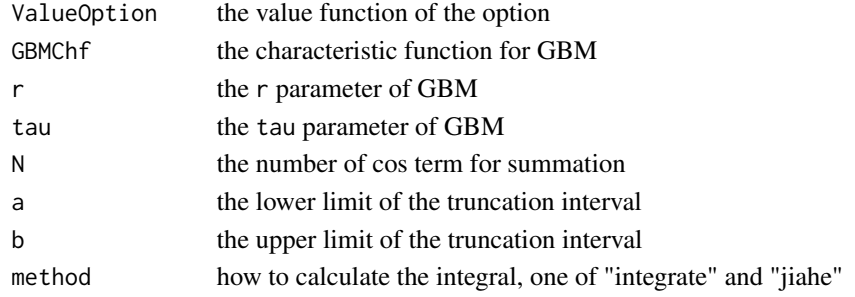

## Value

The approximated euro call option price

## References

Fang F. and Oosterlee C.W. 2008. "A Novel Pricing Method for European Options Based on Fourier-Cosine Series Expansions", Siam Journal on Scientific Computing. 31(2): 826-848. doi: 10.1137/080718061.

```
r <- 0.1
sigmaS0 \leftarrow 0.2tau <- 10
SØ < -1K < -1mu <- \log(S\emptyset) + (r - 0.5 * sigmaS0^2) * tau
sigma <- sigmaS0 * sqrt(tau)
a < -10b \le -10N < - 64GBMChf <- function(u){NormChf(u,mu,sigma)}
ValueOption <- function(x){EuroCallOption(x,K)}
CosValueOption(ValueOption, GBMChf,r,tau, N, a, b)
```
<span id="page-4-0"></span>

Calculate useful statistics for an multivariate data.

## Usage

```
Describe(data, digits = 2)
```
## Arguments

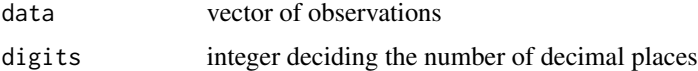

## Value

A tibble of statistics, including min, max, mean, sd, Q25, Q50, Q75, kurt, Skew, n, na

#### Examples

swan <- rGarch(len = 180) Describe(tibble(a1 = swan, a2 = swan + 1), 2)

DescribeVector *Summary Statistics of Vector*

## Description

Calculate useful statistics for an univariate data.

## Usage

```
DescribeVector(data, digits = 2)
```
## Arguments

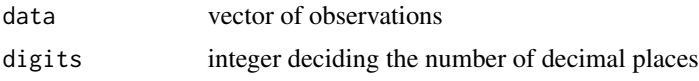

## Value

A tibble of statistics, including min, max, mean, sd, Q25, Q50, Q75, kurt, Skew, n, na

## Examples

```
swan <- rGarch(len = 180)
DescribeVector(swan)
```
EuroCallOption *The Value Function of European Call Option*

## Description

With global variable K, the strike price, calculate the value of European call option.

#### Usage

EuroCallOption(x, K)

## Arguments

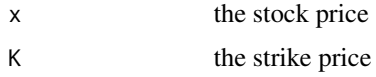

## Value

The value of European call option

## Examples

EuroCallOption( $x = 2, K = 1$ )

FixBacktest *Buy and Hold Backtest*

## Description

Backtest for the buy and hold with a fixed weights strategy.

## Usage

FixBacktest(rets, weights)

## Arguments

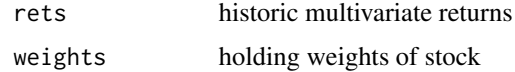

<span id="page-5-0"></span>

#### <span id="page-6-0"></span> $F_k$  7

## Value

A backtest return series

#### Examples

```
names <- c("swan", "bear", "tiger")
date <- as.Date("2015-01-01") + days(0:179)
mu \leq -c(0.2, 0.08, 0.1)sigma <- matrix(c(1, 0.25, -0.3, 0.25, 0.25, 0, -0.3, 0, 0.36), 3, 3)
allret <- rMvReturnSim(names, date, mu, sigma)
tsret <- as.timeSeries(allret)
FixBacktest(tsret, rep(1 / 3, 3))
```
F\_k *F\_k Coefficients*

## Description

Calculate the F\_k coefficients for the COS method, an option pricing method based on the Fouriercosine series.

#### Usage

 $F_k(\text{Chf}, N, a, b)$ 

#### Arguments

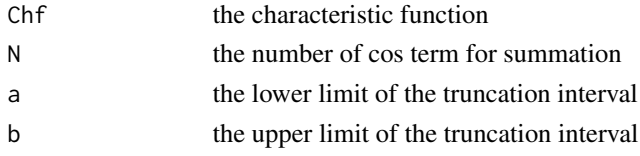

#### Value

A vector of F\_k coefficients

#### References

Fang F. and Oosterlee C.W. 2008. "A Novel Pricing Method for European Options Based on Fourier-Cosine Series Expansions", Siam Journal on Scientific Computing. 31(2): 826-848. doi: 10.1137/080718061.

```
N < -32a < -6.0b \le -6.0F_k(StNormChf, N, a, b)
```
<span id="page-7-0"></span>

Plot the Acf figure with observations of a single variable beautifully.

## Usage

ggacf(data, lag = 10)

## Arguments

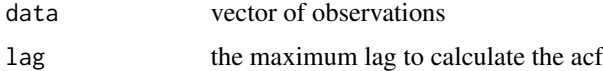

## Value

A ggplot figure of the acf

## Examples

swan <- rGarch(len = 180) ggacf(swan^2, 20)

ggboxplot *Plot the Box Figure*

## Description

Plot the box figure beautifully with ggplot.

## Usage

ggboxplot(data, mapping)

## Arguments

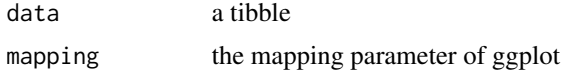

## Value

A box figure by ggplot

#### <span id="page-8-0"></span>gghistplot the community of the community of the community of the community of the community of the community of  $9$

## Examples

```
names <- c("swan", "bear", "tiger")
date <- as.Date("2015-01-01") + days(0:179)
mu \leq -c(0.2, 0.08, 0.1)sigma <- matrix(c(1, 0.25, -0.3, 0.25, 0.25, 0, -0.3, 0, 0.36), 3, 3)
allret <- rMvReturnSim(names, date, mu, sigma)
totret <- StackRet(allret, date)
ggboxplot(totret, aes(x = stock, y = ret))
```
## gghistplot *Plot the Histogram Figure*

## Description

Plot the histgram figure beautifully with ggplot.

#### Usage

gghistplot(data, mapping, bins = 10)

## Arguments

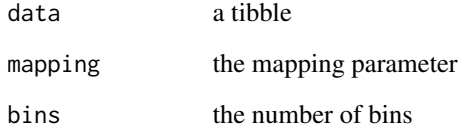

## Value

A histogram figure by ggplot

```
date <- as.Date("2015-01-01") + days(0:180)
thero <- returns(rGbm("thero", date))[-1]
tthero \le tibble(x = date[-1], y = thero)
gghistplot(tthero, aes(x = there, y = stat(density)), bins = 20)
```
<span id="page-9-0"></span>

Plot the time series data beautifully with ggplot.

## Usage

```
gglineplot(data, mapping, date_labels = "%Y/%m/%d", date_breaks = "2 weeks")
```
#### Arguments

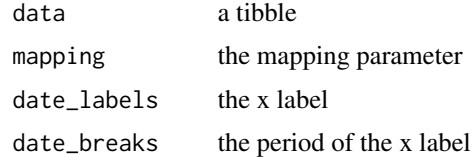

#### Value

A ggplot figure of the time series

#### Examples

date <- as.Date("2015-01-01") + days(0:180) thero <- returns(rGbm("thero", date))[-1] tthero  $\le$  tibble(x = date[-1], y = thero) gglineplot(tthero, aes(x, y), "%Y/%m", "1 months")

ggpacf *Plot the Pacf Figure*

## Description

Plot the Pacf figure with observations of a single variable beautifully.

#### Usage

ggpacf(data, lag = 10)

## Arguments

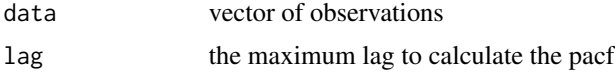

## <span id="page-10-0"></span>InvestmentPortfolio 11

## Value

A ggplot figure of the pacf

#### Examples

```
swan \leq rGarch(len = 180)
ggpacf(swan^2, 20)
```
InvestmentPortfolio *Construct Portfolio*

## Description

Construct four types portfolio with specificition and constraints.

#### Usage

```
InvestmentPortfolio(data, method, spec, constraints = "LongOnly")
```
#### Arguments

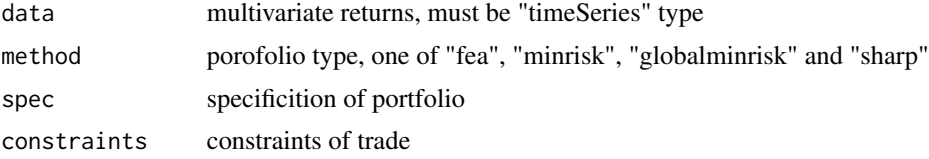

#### Value

A portfolio

#### References

Markowitz H. 1952. "Portfolio Selection", The Journal of Finance, 7(1), 77–91. doi: 10.2307/2975974.

```
library(fPortfolio)
names <- c("swan", "bear", "tiger")
date <- as.Date("2015-01-01") + days(0:179)
mu \leq -c(0.2, 0.08, 0.1)sigma <- matrix(c(1, 0.25, -0.3, 0.25, 0.25, 0, -0.3, 0, 0.36), 3, 3)
allret <- rMvReturnSim(names, date, mu, sigma)
tsret <- as.timeSeries(allret)
feaSpec <- portfolioSpec()
setWeights(feaSpec) <- rep(1 / 3, times = 3)
InvestmentPortfolio(tsret, "fea", feaSpec)
```
<span id="page-11-0"></span>

Calculate the max absolute error of the cos method for different parameters given a vector of x.

## Usage

LogErrorCosPdf(x, f, Chf, a, b, N)

#### Arguments

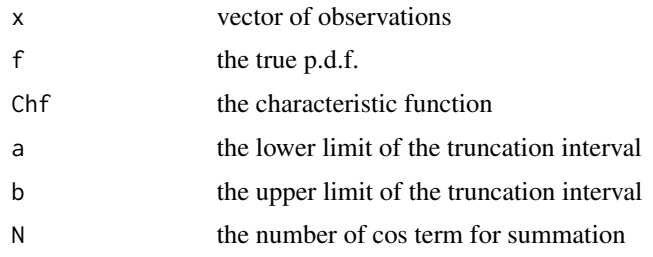

## Value

A matrix that contains the log max error for different parameters

## Examples

```
N < -c(1:200)L \leftarrow c(10, 20, 60, 100, 1000)a < -L / 2b <- L / 2
x \le - seq(-5, 5, by = 10 / (32 - 1))
LogErrorCosPdf(x, dnorm, NormChf, a, b, N)
```

```
NormChf The Characteristic Function of Normal Distribution
```
## Description

The Characteristic Function of Normal Distribution

#### Usage

NormChf(u, mu =  $0$ , sigma = 1)

#### <span id="page-12-0"></span>PdfMultiPlot 13

#### Arguments

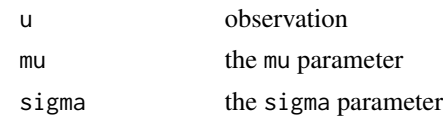

## Value

The value of Characteristic Function

## Examples

NormChf(1)

PdfMultiPlot *Plot the Probability Density Functions*

## Description

Plot the p.d.f functions for the univariate distribution with data processed by StackRet.

## Usage

```
PdfMultiPlot(data, x, y, Variable)
```
## Arguments

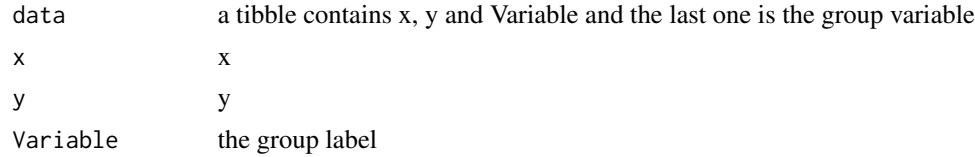

## Value

A ggplot figure of the probability density functions

```
N \le -2**(1:6)x \le - seq(-5, 5, by = 10 / (32 - 1))
a \le -10.0b \le -10.0f_x1 <- CosPdfMulti(x, StNormChf, N, a, b)
colnames(f_x1) <- paste("N = 2 ^ ", c(1:6), sep = "")
mt1 <- StackRet(f_x1, x)
colnames(mt1) <- c("x", "y", "Variable")
PdfMultiPlot(mt1, x, y, Variable)
```
<span id="page-13-0"></span>

Plot the p.d.f function for the univariate distribution with x and y.

#### Usage

```
PdfSinglePlot(data, x, y)
```
## Arguments

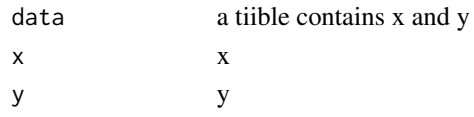

## Value

A ggplot figure of the probability density function

## Examples

```
N < -32x \le - seq(-5, 5, by = 10 / (32 - 1))
a \le -6.0b \le -6.0f_x <- CosPdfRecovery(x, StNormChf, N, a, b)
tnorm \le tibble(x = x, y = f_x)
PdfSinglePlot(tnorm, x, y)
```
rGarch *Simulate a Garch Series*

#### Description

Simulate a Garch series given its data generate process with mean part.

#### Usage

```
rGarch(
 u = 0,
  a0 = \text{norm}(1, 0, 1),signa20 = rnorm(1, 0, 1)^2,alpha = c(0.5, 0.5),
 beta = 0.25,
  len = 10
\mathcal{E}
```
#### <span id="page-14-0"></span>rGarcha 15

### Arguments

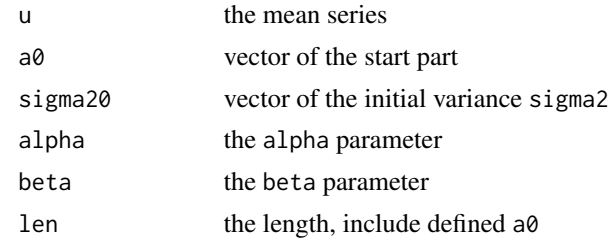

## Value

A simulated garch series

## References

Bollerslev T. 1986. "Generalized autoregressive conditional heteroskedasticity", Journal of Econometrics, 31(3): 307-327. doi: 10.1016/0304-4076(86)90063-1.

## Examples

rGarch()

rGarcha *Simulate a Garch Series*

## Description

Simulate a Garch series given its data generate process without mean part.

## Usage

```
rGarcha(
  a0 = rnorm(1, 0, 1),sigma20 = rnorm(1, 0, 1)^2,alpha = c(0.5, 0.5),
  beta = 0.25,
  len = 10
\mathcal{L}
```
#### Arguments

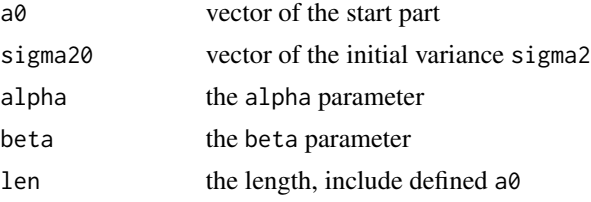

## <span id="page-15-0"></span>Value

A simulated garch series

## References

Bollerslev T. 1986. "Generalized autoregressive conditional heteroskedasticity", Journal of Econometrics, 31(3): 307-327. doi: 10.1016/0304-4076(86)90063-1.

#### Examples

rGarcha()

## rGbm *Simulate prices series of stocks*

## Description

Simulate an multivariate series following Geometric Brownian Motion (GBM)

#### Usage

rGbm(name, time, start =  $100$ , mu =  $0.01$ , sigma =  $0.02$ )

#### Arguments

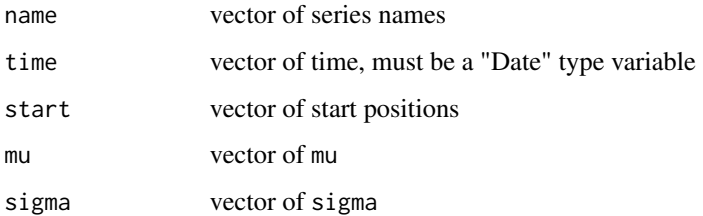

#### Value

a simulated multivariate GBM series

```
date <- as.Date("2015-01-01") + days(0:29)
rGbm(c("bear", "tiger", "swan"), date)
```
<span id="page-16-0"></span>

Simulate multivariate prices for interconnected stocks with each price series following Geometric Brownian Motion (GBM).

### Usage

```
rGbms(
 name,
 len,
 start = c(1000, 1000),
 mu = rep(1e-04, 2),sigma = matrix(c(2e-04, 1e-04, 1e-04, 2e-04), 2, 2),digits = 2
)
```
## Arguments

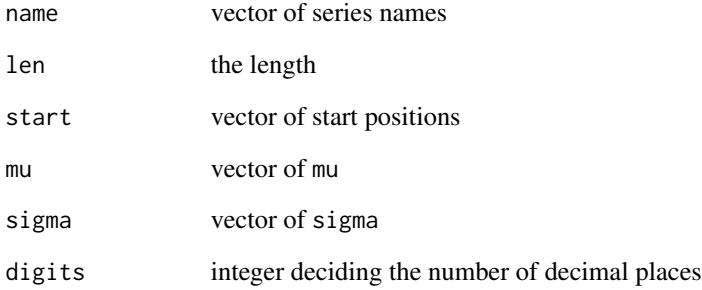

## Value

A simulated multivariate GBM series with each series interconnected

## Examples

rGbms(c("bear", "tiger"), len = 36)

<span id="page-17-0"></span>

Simulate an univariate series following Geometric Brownian Motion (GBM).

## Usage

rGbmSingle(len, start =  $100$ , mu =  $0.01$ , sigma =  $0.02$ )

## Arguments

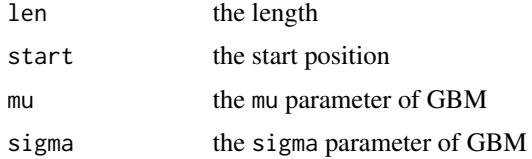

## Value

a simulated univariate GBM series

#### Examples

rGbmSingle(100)

RiskIndicators *Calculate Useful Indicators for returns*

## Description

Calculate cumulative return, annualized return, max drawdown, annualized sharp ratio, calmar ratio, sortino ratio, alpha, beta and information ratio with returns.

## Usage

RiskIndicators(ret, rb, rf = 0)

### Arguments

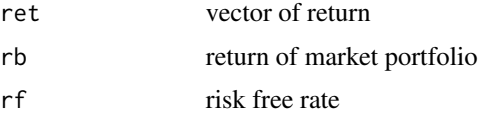

## <span id="page-18-0"></span>rMvReturnSim 19

## Value

A matrix of return and risk indicators

## Examples

```
date <- as.Date("2015-01-01") + days(0:249)
ret <- as.xts(rnorm(250), date)
rb <- as.xts(rep(0, 250), date)
RiskIndicators(ret, rb = rb, rf = 0)
```
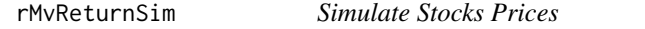

## Description

Simulate stocks prices following multivariate normal distribution.

## Usage

```
rMvReturnSim(
  names,
  date,
  mu = rep(0, 2),signa = matrix(c(1, 0.5, 0.5, 1), 2, 2)\mathcal{L}
```
## Arguments

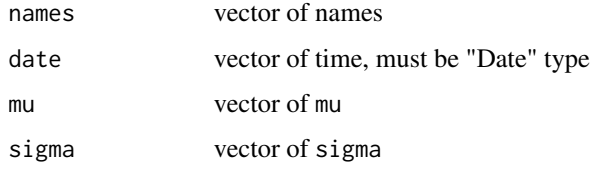

#### Value

Multivariate stock prices

```
names <- c("swan", "bear")
date <- as.Date("2015-01-01") + days(0:29)
rMvReturnSim(names, date)
```
<span id="page-19-0"></span>

Simulate stock trade data with assumption that the stock price following Geometric Brownian Motion (GBM).

#### Usage

 $rTrade(time, start = 100, mu = 1e-04, sigma = 2e-04)$ 

## Arguments

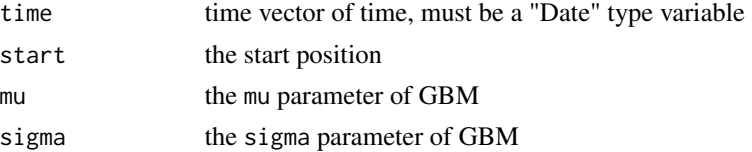

#### Value

Stock trade data with Open, High, Low and Close

#### Examples

```
date <- as.Date("2015-01-01") + days(0:29)
rTrade(date)
```
rTrades *Simulate Multivariate Stock Trade Data*

#### Description

Simulate multivariate stock trade data with assumption that each stock price following Geometric Brownian Motion (GBM). And these prices are interconnected.

#### Usage

```
rTrades(
 name,
  time,
 start = c(1000, 1000),
 mu = rep(1e-04, 2),sigma = matrix(c(2e-04, 1e-04, 1e-04, 2e-04), 2, 2),
 digits = 2)
```
#### <span id="page-20-0"></span> $Sharp$  21

## Arguments

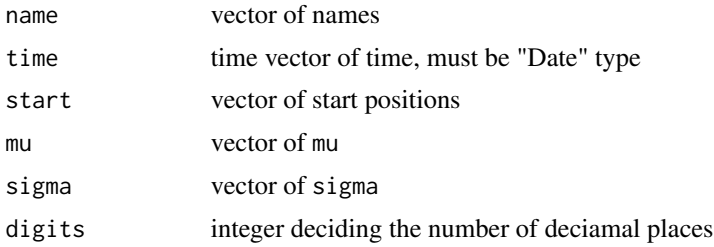

## Value

A list of stock trade data with Open, High, Low and Close

## Examples

```
date <- as.Date("2015-01-01") + days(0:29)
rTrades(c("swan", "bear"), date)
```
Sharp *Calculate Sharp Ratio with stock prices*

## Description

Calculate sharp ratio of stock with running window.

## Usage

Sharp(x,  $rf = 0$ ,  $n = 10$ )

## Arguments

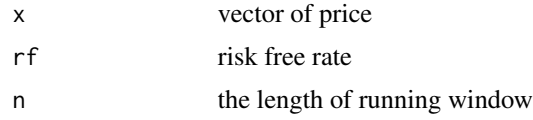

## Value

The sharp ratio series with length the same as x

```
date <- as.Date("2015-01-01") + days(0:29)
trade <- rTrade(date)
x <- trade$Close
Sharp(x)
```
<span id="page-21-0"></span>

Rearrange the data from LogErrorCosPdf for plot

## Usage

```
StackForPlot(error, a, b, N)
```
## Arguments

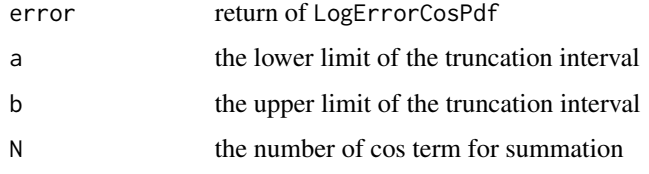

## Value

Suitable tibble data for plot by group in ggplot

## Examples

```
N < -c(1:200)L \leftarrow c(10, 20, 60, 100, 1000)a < -1 / 2b < - 1 / 2x \le - seq(-5, 5, by = 10 / (32 - 1))
el <- LogErrorCosPdf(x, dnorm, NormChf, a, b, N)
StackForPlot(el, a, b, N)
```
StackRet *Stack Rets for ggplot*

## Description

Change the arrangement of multivariate data to generate suitable data for ggplot.

#### Usage

StackRet(rets, date)

#### <span id="page-22-0"></span>StNormChf 23

### Arguments

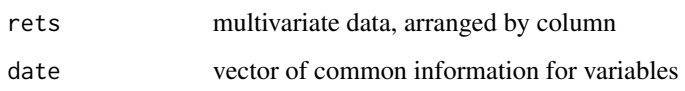

## Value

Suitable tibble data for plot by group in ggplot

## Examples

```
names <- c("swan", "bear", "tiger")
date <- as.Date("2015-01-01") + days(0:179)
mu <- c(0.2, 0.08, 0.1)
sigma <- matrix(c(1, 0.25, -0.3, 0.25, 0.25, 0, -0.3, 0, 0.36), 3, 3)
allret <- rMvReturnSim(names, date, mu, sigma)
StackRet(allret, date)
```
StNormChf *The Characteristic Function of Standard Normal Distribution*

## Description

The Characteristic Function of Standard Normal Distribution

## Usage

```
StNormChf(u)
```
## Arguments

u observation

#### Value

The value of Characteristic Function

## Examples

StNormChf(1)

<span id="page-23-0"></span>

Calculate VaR with three method and implement unconditional and conditional coverage test.

## Usage

VaRSimTest(data, method, alpha, fun, ...)

## Arguments

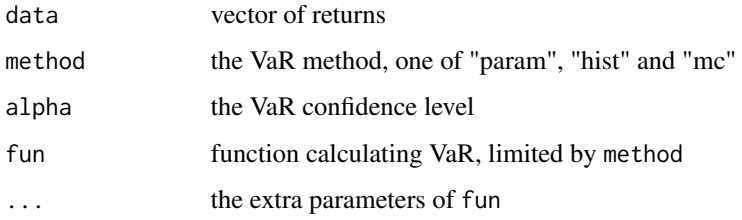

## Value

A list of VaR and coverage test outcome

## References

Christoffersen P. F. 1998. "Evaluating Interval Forecasts", International Economic Review, 841- 862. doi: 10.2307/2527341.

Kupiec PH. 1995. "Techniques for Verifying the Accuracy of Risk Measurement Models", The Journal of Derivatives, 3(2), 73-84. doi: 10.3905/jod.1995.407942.

```
swan <- rGarch(len = 30)
date <- as.Date("2015-01-01") + days(0:(length(swan) - 1))
tswan <- tibble(garch = swan, date = date)
tsswan <- as.xts(swan, date)
alpha = 0.05num = 100000
mu = mean(tsswan)
sd = sd(tsswan)VaRSimTest(tsswan, "mc", alpha , rnorm, 100000, mu, sd)
```
<span id="page-24-0"></span>Calculate the V\_k Series for Option Pricing with the COS Method, an option pricing method based on the Fourier-cosine series.

## Usage

V\_k(ValueOption, N, a, b, method = "integrate")

#### Arguments

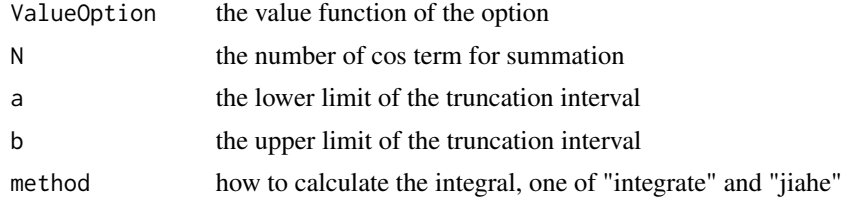

#### Value

The V\_k series

## References

Fang F. and Oosterlee C.W. 2008. "A Novel Pricing Method for European Options Based on Fourier-Cosine Series Expansions", Siam Journal on Scientific Computing. 31(2): 826-848. doi: 10.1137/080718061.

```
r <- 0.1
sigmaS0 <- 0.2
tau <- 10
S0 <- 1
K < -1mu <- \log(S\emptyset) + (r - 0.5 * sigmaS0^2) * tau
sigma <- sigmaS0 * sqrt(tau)
a < -10b \le -10N < - 64ValueOption <- function(x){EuroCallOption(x,K)}
V_k(ValueOption, N, a, b)
```
# <span id="page-25-0"></span>Index

CosPdfMulti, [2](#page-1-0) CosPdfRecovery, [3](#page-2-0) CosValueOption , [4](#page-3-0) Describe, [5](#page-4-0) DescribeVector, [5](#page-4-0) EuroCallOption, [6](#page-5-0)  $F_k, 7$  $F_k, 7$ FixBacktest, [6](#page-5-0) ggacf, <mark>[8](#page-7-0)</mark> ggboxplot , [8](#page-7-0) gghistplot , [9](#page-8-0) gglineplot , [10](#page-9-0) ggpacf , [10](#page-9-0) InvestmentPortfolio , [11](#page-10-0) LogErrorCosPdf , [12](#page-11-0) NormChf , [12](#page-11-0) PdfMultiPlot , [13](#page-12-0) PdfSinglePlot , [14](#page-13-0) rGarch , [14](#page-13-0) rGarcha , [15](#page-14-0) rGbm , [16](#page-15-0) rGbms , [17](#page-16-0) rGbmSingle , [18](#page-17-0) RiskIndicators , [18](#page-17-0) rMvReturnSim , [19](#page-18-0) rTrade , [20](#page-19-0) rTrades , [20](#page-19-0) Sharp , [21](#page-20-0) StackForPlot, [22](#page-21-0) StackRet, [22](#page-21-0) StNormChf, [23](#page-22-0) V\_k , [25](#page-24-0) VaRSimTest , [24](#page-23-0)